Master Educational Program "Information technology in applications"

### **Mathematical computations with GPUs**

### Using GPUs for mathematical problems in Fortran, Java and C#

Alexey A. Romanenko arom@ccfit.nsu.ru Novosibirsk State University

## FORTRAN

- Special directives
	- OpenACC
- Compilers with support of CUDA Fortran
	- PGI accelerated fortran
	- CRAY
- Linking FORTRAN program with CUDA C modules

## OpenACC

- Developers: **NVIDIA, PGI, CRAY, CAPS**
- Compiler directives. Looks like OpenMP
- $*$  API
- Languages: С/Fortran
- Documentation:
	- http://www.openacc-standard.org
	- Programmer's guide. PGI compiler

# OpenACC: execution model

### \* Host

- Execute major part of the code;
- Allocate/free memory on GPU;
- Manage data transfer operation;
- Launch kernels and synchronize streams;
- GPU
	- Execute kernels.

## OpenACC: directives

#### **Fortran**

!\$acc *directive [clause [, clause] …]* structured block !\$acc end *directive*

#### **C**

#pragma acc directive [clause [, clause] …] structured block

### **Compiling:**

pgfortran ‐acc ‐Minfo=accel ‐ta=nvidia <file\_name> pgcc -acc ‐Minfo=accel ‐ta=nvidia <file\_name>

# OpenACC: directives

#### **directives**

- parallel
- loop
- \* kernels
- etc.

### **clauses**

- if(condition)
- $*$  async $[(exp)]$
- num\_gangs(exp)
- \* num workers(exp)
- \* vector length(exp)
- reduction(operator:list)
- etc.

#### **Data clauses**

- copy(list)
- copyin(list)
- copyout(list)
- create(list)
- present(list)
- present\_or\_copy(list)
- \* present or copyin(list)
- \* present or copyout(list)
- \* present or create(list)
- deviceptr(list)
- private(list)
- firstprivate(list)

## OpenACC. resourses

- Standard
	- http://www.openacc.org/sites/default/files/OpenACC.1.0\_0.pdf
- Recommendations
	- http://www.nvidia.com/docs/IO/117377/directives-tips-for-fortran.pdf
	- http://www.nvidia.com/docs/IO/117377/directives-tips-for-c.pdf
- Quick Reference card
	- http://www.openacc.org/sites/default/files/OpenACC\_API\_QuickRefGuide.pdf

### CUDA Fortran

- \* Reflection of CUDA C to FORTRAN
- All operations supported by
	- Basic FORTRAN syntax
	- FORTRAN extension
	- \* Runtime API
		- **use cudafor**

## CUDA FORTRAN: memory allocation

### Variable definition:

real, device, allocatable :: foo(:) real, allocatable :: bar(:) attributes (device) :: bar

### Allocate/free

```
allocate( foo(1:n), bar )
deallocate( foo )
err = cudaMalloc( bar, n )
err = cudaFree( bar )
```
CUDA FORTRAN: memory copying

```
real, device, allocatable :: da(:)
real, allocatable :: ha(:)
integer :: n
...
da(1:n) = ha(1:n)...
err = cudaMemcpy(ha, da, n)
```
CUDA FORTRAN: launching kernel

```
type(dim3) :: grid, block
...
grid = dim3(256, 1, 1)
block = dim3(512, 1, 1)
...
call kernel<<<grid, block>>>( параметры )
Kernel is launched asynchronously!
```
## CUDA FORTRAN: kernel

```
attributes(global) subroutine cuj ( a, newa, n, m, w0, w1, w2, cc)
real, value :: w0, w1, w2
...
real, shared :: reduce(256)
j = (blockidx\frac{2}{y-1} * blockidx + threadi dx\frac{2}{y+1}i = (blockidx\x-1)*blockidm\x + threadidxx + 1if(j < n .and. i < m) then
   newa(i,j) = w0 * a(i,j) + \&w1 \times (a(i-1,j) + a(i,j-1) + a(i+1,j) + a(i,j+1)) + \&w2 * (a(i-1,-1) + a(i-1,+1) + a(i+1,-1) + a(i+1,+1))mychange = max( mychange, abs( newa(i,j) - a(i,j) ) )
endif
ir = (threadidx\y-1) * blockdim x + threadidx\reduce(ir) = mychangecall syncthreads()
...
end subroutine
```
## CUDA FORTRAN

### Compiler oprions

- pgfortran –fast –O3 –Minfo=all -Mcuda=cc13 -ta=nvidia:4.0 –o test test.f90
- Links
	- PGI CUDA Fortran Compiler [http://www.pgroup.com/resources/cudafortran.htm]

## CUDA C/Fortran vs. OpenACC

#### **CUDA C/Fortran:**

- + High performance;
- + incremental development;
- CUDA-platform only;
- Two versions of code (parallel + sequential).
- **OpenACC:**
- + High performance possible;
- + incremental development;
- + compatible with non-CUDA platform;
- + Only one version of code;
- \* It's difficult to control compiler;
- No free compiler available.

## Call of CUDA kernel

```
 Call of CUDA-C-kernel from CUDA Fortran
   interface
      attributes(global) subroutine saxpy(a,x,y,n) bind(c)
        real, device :: x(*), y(*)
        real, value :: a
        integer, value :: n
      end subroutine
   end interface
   call saxpy<<<grid,block>>>(aa,xx,yy,nn)
 Call of CUDA-Fortran‐kernel from CUDA C
   extern __global__ void saxpy_( float a, float* x, float* y, int n );
   saxpy_<<<grid,block>>>( a, x, y, n );
   attributes(global) subroutine saxpy(a,x,y,n)
      real, value :: a
      real :: x(*), y(*)
      integer, value :: n
```
# Call of CUDA kernels from FORTRAN

```
CUDA C:
  __global__ kernel(аргументы){
void some_function_(аргументы){
     ....
    kernel <<<GS, BS>>>(аргументы);
      ....
```
#### **Fortran**: .... call **some\_function**(аргументы); ....

# GPU programming in Java

### AMD Aparapi

- AMD cards only
- \* Java код  $\rightarrow$  OpenCL
- <http://developer.amd.com/zones/java/aparapi/Pages/default.aspx>

### java-gpu

- CUDA supported cards
- <http://code.google.com/p/java-gpu/>

# Aparapi (example)

```
final float inA[] = \ldots // get a float array of data from somewhere
final float inB[] = .... // get a float array of data from somewhere
                          // (inA.length==inB.length)
final float result = new float [inA.length];
for (int i=0; i<array.length; i++){
   result[i]=intA[i]+inB[i];
```

```
Kernel kernel = new Kernel(){
   @Override public void run(){
      int i= getGlobalId();
      result[i]=intA[i]+inB[i];
   }
};
Range range = Range.create(result.length);
kernel.execute(range);
```
}

# java-gpu (example)

```
\textbf{QParallel}(\text{loops} = \{ "y", "x" \})public void compute() {
    for(int y = 0; y < height; y++) {
      for(int x = 0; x < width; x++) {
        float Zr = 0.0f;
        float Z_i = 0.0f;
         …
         data[y][x] = (short)((i * 255) / iterations);
       }
    }
  }
```
java -jar Parallel.jar samples.Mandelbrot

java -cp .:Parallel.jar samples.Mandelbrot 2000 2000 out.png

# GPU programming in Java

#### jcuda.org

- Wrappers for CUDA runtime API and driver API
- \* Kernel on CUDA C
- <http://www.jcuda.org/>
- \* jocl.org
	- Wrappers for OpenCL API
	- <http://www.jocl.org/>
- Lighrweight Java Game Library (LWJGL)
	- Wrappers for OpenCL API
	- [http://www.lwjgl.org](http://www.lwjgl.org/)
- JavaCL
	- Wrappers for OpenCL API
	- Support AMD and NVidia cards
	- <http://code.google.com/p/javacl/>
- etc.

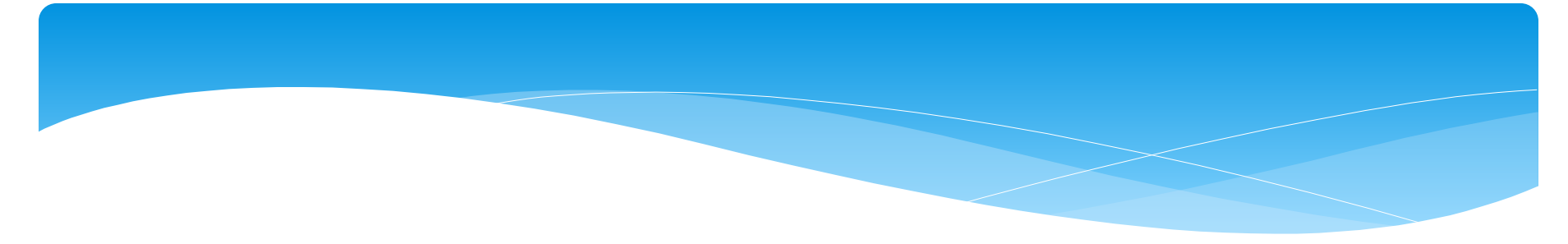

```
import java.lang.*; 
public class Hello { 
         static { System.loadLibrary("Hello"); }
        public static native String getMessage(); 
        public static void main( String[] args ) { 
                  System.out.println( getMessage() );
                  System.exit(0); 
         }
```

```
javac Hello.java
javah Hello
```
}

```
//Hello.h
#include <jni.h> 
#ifndef Included Hello
#define Included Hello
#ifdef cplusplus
extern "C" { 
#endif
JNIEXPORT jstring JNICALL 
        Java Hello getMessage (JNIEnv *, jclass);
#ifdef cplusplus
} 
#endif
#endif http://xyplot.com/jni.simple.htm
```
# GPU programming in C#

#### CUDA.NET

- Wrappers for CUDA runtime API
- Web-page removed
- GPU.NET
	- Directives for C#
	- CUDA supported device only
	- Project closed
- Accelerator v2
	- Research project from Microsoft
	- Web page modified in 2011
	- <http://research.microsoft.com/en-us/projects/Accelerator/>
- $*$  Cloo
	- Wrappers for OpenCL
	- <http://cloo.sourceforge.net/>

# GPU programming in C#

### CUDAfy

- <http://www.hybriddsp.com/Products/CUDAfyNET.aspx>
- Developed intensively
	- Dynamic parallelism
	- Direct GPU programming not required
- Examples: [http://gpuscience.com/code-examples/cudafy-me-traveling](http://gpuscience.com/code-examples/cudafy-me-traveling-salesman-problem-with-cuda-from-c/)[salesman-problem-with-cuda-from-c/](http://gpuscience.com/code-examples/cudafy-me-traveling-salesman-problem-with-cuda-from-c/)
- NMath libraries set
	- [http://www.centerspace.net](http://www.centerspace.net/)
- Hybridizer successor for CUDA.NET
	- [http://www.altimesh.com/](https://euowa.nvidia.com/redir.aspx?C=Kz9r7iw7IU6ywMSfhLYRKwCEogR2iNBIkkr9cGwNVUxAMXMBvSx8H2dsRC1m-wKEI5BIHFvhJno.&URL=http%3a%2f%2fwww.altimesh.com%2f)

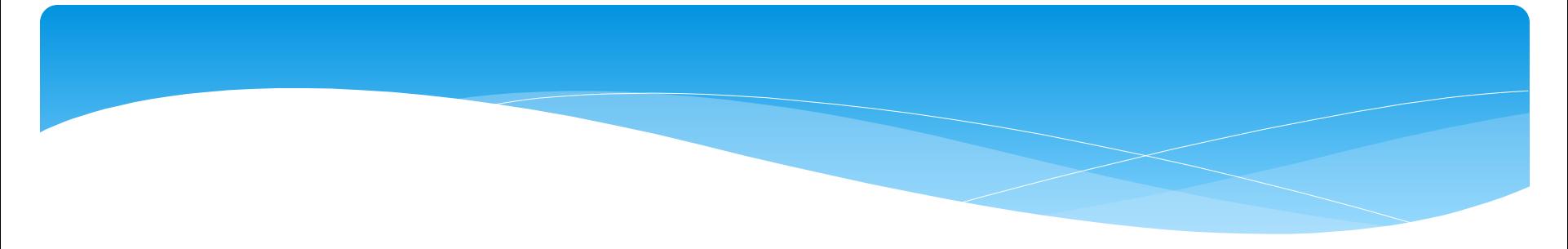

#### **DLL:**

#include <thrust/device\_vector.h> #include <thrust/sort.h> #include <thrust/copy.h> #include <thrust/detail/type\_traits.h>

extern "C" declspec(dllexport) void cdecl GPUSort(int\*, unsigned int); extern void GPUSort(int\* data, unsigned int numElements) { thrust:: device vector<int> d data(data, data + numElements); thrust::stable sort(d data.begin(), d data.end()); thrust::copy(d\_data.begin(), d\_data.end(), data); }

#### **C#:** [DllImport("GPUSort.dll", CallingConvention = CallingConvention.Cdecl)] public static extern void GPUSort( [MarshalAsAttribute(UnmanagedType.LPArray,  $ArraySubType = UnmanagedType.I4)]$ int[] data, uint numElements);